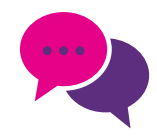

## $\mathbf{v}$  Tab. 3 Kompetenzbereich "Kommunikation und Kollaboration" (KK)

**KK.T.N1** Software für kollaborative Text- und Datenverarbeitung, (z. B. Office 365, Google Docs, Etherpad) nennen.

**KK.T.N2** Gemeinsam nutzbare Cloud-Speicher-Programme (z. B. Landescloud, Schulcloud, Dropbox, OneDrive, Nextcloud/ ownCloud, Sync'n'Share) nennen.

**KK.T.N3** Systeme für gemeinsam nutzbare Netzspeicher (z. B. WLAN-Speicher, NAS) nennen.

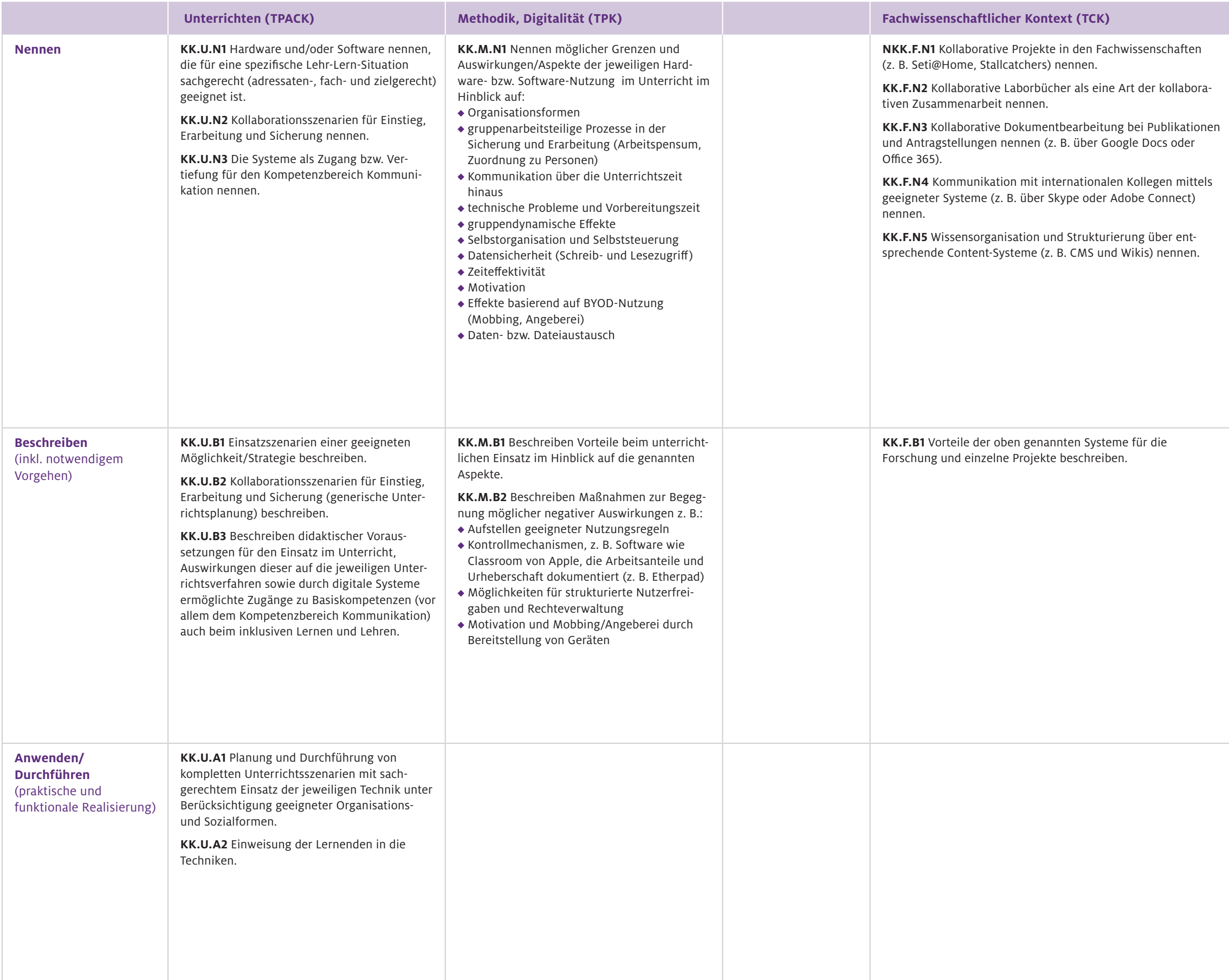

## **Spezielle Technik (TK)**

**KK.T.N4** Systeme zur Datenverwaltung nennen.

**KK.T.N5** Möglichkeiten der Versionsverwaltung (z. B. Dateibenennung mit fortlaufender Nummerierung, datumsbasierte Dateinamen, Subversion, Git) nennen.

**KK.T.N6** Kollaborativ nutzbare Systeme und Strategien zum Daten- und Dateimanagement nennen.

Der Kompetenzbereich "Kommunikation und Kollaboration" (KK) umfasst die individuelle Fähigkeit, mit digitalen Werkzeugen synchrones oder asynchrones Arbeiten von Einzelpersonen oder Gruppen auf ein gemeinsames Ziel hin zu planen und mit Lernenden durchzuführen. Dazu werden gemeinsame Dateien oder Produkte erstellt und bearbeitet, gemeinsame Datenpools angelegt und bearbeitet sowie Systeme zur Rechtevergabe eingeplant und umgesetzt.

> **KK.T.B1** Unter KK.T.N1-6 genannte Hard-/Software-Kombinationen bezüglich ihrer Anwendung beschreiben.

**KK.T.A1** Nutzen kollaborative Software für Text- und Datenverarbeitung.

**KK.T.A2** Nutzen Speichersysteme, z. B. Landescloud, Schulcloud.

**KK.T.A3** Nutzen gemeinsam nutzbare Speichersysteme z. B. WLAN-Speicher, NAS.

**KK.T.A4** Nutzen Systeme zur Datenverwaltung.

**KK.T.A5** Erstellen und Überarbeiten (synchron und asynchron) kollaborativ Text- und Datendateien.